# Guidelines for Writing Content that Will Be Machine-Translated

This document contains guidelines for designing or writing content for the Web that will be enabled for machine translation by the IBM WebSphere Translation Server for Multiplatforms (WTS). The WTS translates at the sentence level, and works best when it can analyze and parse a complete sentence. The more accurate the parse and analysis, the more accurate the translation will be. The WTS translates content in text, HTML and Otext formats; graphics are not translated.

Follow these guidelines to help improve the quality of the translations that you get from the WTS.

#### Writing style

**Use simple, short sentences.** Break down long or compound sentences into multiple, simpler sentences. For example, if a sentence is written with a semicolon, break it into two sentences. Generally, sentences that are 20 words or less in length are the easiest for parser to comprehend. However, it is better if sentences are not *too* short. Sentences that contain, say, four words or fewer can be more ambiguous because there is less context. Telegraphic or newspaper headline style is also more difficult to parse. So in general it is best to use short-to-medium length sentences (say 5 to 20 words) that are simple in structure but are not expressed in an abbreviated or telegraphic style.

**Avoid idiomatic and slang expressions**. If you are not sure whether a phrase is an idiom, consider the literal meaning of the words. If the literal sense is not clear, try to express the same idea in a different way.

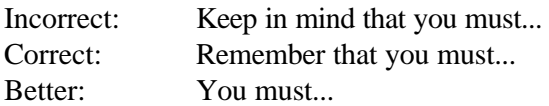

**Avoid sentences written completely in upper case.** Upper-case sentencess can make problems for the parser. For example, "TO THE MAXIMUM EXTENT PERMITTED BY APPLICABLE LAW, ..." may not be translated correctly .

**Avoid ambiguous words.** For example, do not use *as* or *since* when you mean *because*, or *once* instead of *after* or *when*, or *may* instead of *can* or *might*.

**Repeat nouns or noun phrases instead of using pronouns when possible** . The English pronoun "it" can be especially difficult to translate. "It" can translate into a pronoun corresponding to "he" or "she" when the pronoun refers to a noun of masculine or feminine gender in the target sentence. The MT system might not be able to determine the referent. The sentence before last contains an example of repetition of noun phrases -- using "when the pronoun refers to a noun" instead of "when it refers to a noun". Generally the pronouns "it", "he", "she", "they", and "you" are the hardest to translate. "You" can be hard to translate because of issues of politeness level in other languages.

# Grammar and punctuation

**Use proper punctuation**. A sentence without a period or other proper punctuation will lead the parser to continue searching for an end to the sentence. The result is unpredictable. Omitting a comma can potentially produce a poor translation. For example, "This, I think, is what he meant." may not be easy for the parser to analyze, but "This I think is what he meant." will definitely result in bad translation.

**Use correct grammar**. For example, subjects must agree with their verbs: "The results from the team was good" should be "The results from the team were good". Pronouns should agree with their referents. "The user should enter their password" is incorrect. Modifiers must relate to what they modify: "When logged in, the program provides the user..." is incorrect, because the user is logged in, not the program.

# Spelling

**Spell-check your source**. If a word is spelled incorrectly, the WTS will not recognize it or know how to handle it in the analysis.

**Maintain consistent spelling** of terms, acronyms and proper names, including consistent use of uppercase and lowercase characters. For example, American Depository vs. American depository

**Avoid abbreviations.** Most common abbreviations (such as Mr., Mrs., IBM, and DB2) are recognized by the WTS, but less common abbreviations will not be recognized.

# Visual presentation

**Avoid using text in figures or screen captures,** because the text will not be processed by the WTS.

**Set off names, such as key names, icon names, and window titles**, by punctuation and case rather than by font alone.

# HTML files

**Avoid using italics** because they tend to make the Asian characters unrecognizable.

**Don't use <br> as a sentence separator.** In a table cell, the following two lines will be recognized as one sentence.

```
<table>
<tr><td>
<a href="...>Aptiva Models</a><br>
<a href="...>ThinkPad News</a>
</td>\langle/tr\rangle</table>
```
Use the **code** is tag for code samples, so that the sample program does not get translated. This can also be used for regular content, other than code, that needs to remain untranslated. For example:

```
<code></code>
public class hello{
   public static void main(String args[]){
       System.out.println("hello world.");
 }
   }
</code>
```
**Use complete sentences.** When possible, use a complete sentence to introduce lists. Use grammatically complete clauses for list items whenever possible.

**Don't use header tags in a non-header situation** just to get a bold-face effect. Incorrect: This is a <h3>great</h3> book. Correct: This is a  **book.** 

**Font selection.** Machine translation preserves the font that is specified in the source text. However, some source fonts will not allow for readable output after translation. Specifically, if English is to be translated to a double-byte character set (DBCS) language, such as Chinese, Japanese, or Korean, then the font in general should be a minimum size of 14 pitch to be easily readable.

**Converting from other formats to HTML**. The process of creating a Freelance presentation and converting it to HTML may introduce some strange-looking characters into the HTML version. You should edit the converted HTML presentation to clean up any stray characters that result from the conversion. For example, carriage returns may appear as black squares, or sequences of arbitrary characters.

©International Business Machines Corporation 2001

IBM Corporation Dept. LG9A 8051 Congress Avenue Boca Raton, FL 33487 Printed in the United States of America

09-01 All Rights Reserved

® IBM and WebSphere are trademarks or registered trademarks of the International Business Machines Corporation. .